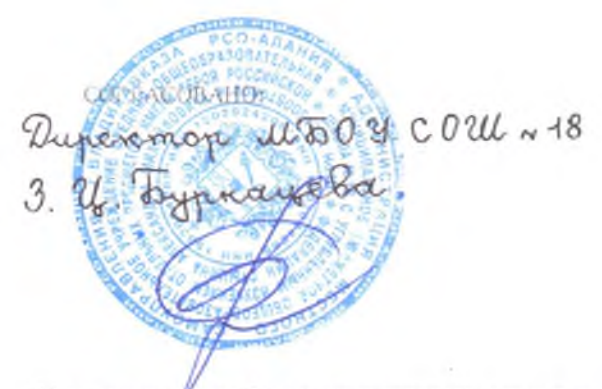

УТВЕРЖДАЮ:

Генеральный директор QAO<br>"Владенниказский комбинат питания" v **KOMORRIA A.C.** MARTIN  $25$ 所有的  $2023r$  $5 - 3700$ Š.

20-ти дневноеменно бесплатного горячего питания для обучающихся в общеобразовательных организациях в период с 08:30 до 12:00

| Relli.        | No.<br>Dell.     | Прием вищи, наименование блюда                       | <b>VIACCA</b><br>норции<br>$\sim$ | Пищевые вещества (г) |        |       |           |
|---------------|------------------|------------------------------------------------------|-----------------------------------|----------------------|--------|-------|-----------|
|               |                  |                                                      |                                   | B.                   | Ж      |       | ЭЦ (ккал) |
| $\frac{1}{2}$ | 2                | 3                                                    | $\frac{4}{3}$                     | 6                    | $\tau$ | 8     | 9.        |
| День 1        | 293/M            | Куры запеченные с маслом<br>сливочным. 90/5          | 95                                | 21,6                 | 14.2   | 0.07  | 210,04    |
|               | 202/M            | Макароны отварные                                    | 150                               | 6, 6                 | 0.78   | 42.3  | 202.8     |
|               | 377/M            | Чай с сахаром и лимоном, 200/11                      | 200                               | 0,06                 | 0.01   | 11.19 | 46,28     |
|               |                  | Хлеб пшеничный                                       | 30                                | 2,37                 | 0,3    | 14,49 | 70,5      |
|               | 338 M            | Фрукт по сезону (яблоки)                             | 100                               | 0,4                  | 0.4    | 9.8   | 47        |
|               | Итого за Завтрак |                                                      | 575                               | 31,07                | 15,72  | 77,85 | 576,62    |
| День 2        | 14/M             | Масло сливочное                                      | 10                                | 0.08                 | 7.25   | 0, 13 | 66,09     |
|               | 223/M            | Запеканка из творога с соусом<br>вишневым, 130/30    | 160                               | 21,68                | 11,52  | 32,82 | 325,01    |
|               | 376/M            | Чай с сахаром, 200/11                                | 200                               |                      |        | 11,09 | 44,34     |
|               |                  | Хлеб пшеничный                                       | 30                                | 2,37                 | 0,3    | 14,49 | 70,5      |
|               | 338/54           | Фрукт по сезону (групи)                              | 100                               | 0,4                  | 0.3    | 10.3  | 47        |
|               |                  | Итого за Завтрак                                     | 500                               | 24,53                | 19,37  | 68,83 | 552,94    |
| Acht 3        | 15/M             | Сыр получвердый                                      | 15                                | 3,9                  | 3,92   |       | 51,6      |
|               | 16/M             | Ветчина                                              | 15                                | 1,94                 | 3,27   | 0,29  | 38,4      |
|               | 173/M            | Каша вязкая молочная из обсяных<br>хлэпьев с ягодами | 150                               | 5,22                 | 5,27   | 26,01 | 174,04    |
|               | 382.M            | Какао на молоке, 200/11                              | 200                               | 3,99                 | 3,17   | 16.34 | 111,18    |
|               |                  | Хлеб пшеничный                                       | $40 -$                            | 3,16                 | 0.4    | 19.32 | 94        |
|               | 338/M            | Фрукт по сезону (яблоки)                             | 100                               | 0,4                  | 0,4    | 9,8   | 47        |
|               | Итого за Завтрак |                                                      | 520                               | 18,61                | 16,43  | 71,76 | 516,22    |
| День 4        | 278/M            | Тефтели из говядины                                  | 90 <sup>°</sup>                   | 13,7                 | 9,69   | 8,16  | 174,59    |
|               | 139/M            | Капуста тупісная                                     | 150                               | 3,64                 | 5,38   | 14    | 119,7     |
|               | 377/M            | Чай с сахаром и лимоном, 200/11                      | 200                               | 0,06                 | 0,01   | 11,19 | 46,28     |
|               |                  | Хлеб пшеничный                                       | 50                                | 3,95                 | 0,5    | 24,15 | 117,5     |
|               | 338/M            | Фрукт по сезону (групи)                              | 100                               | 0,4                  | 0,3    | 10,3  | 47.       |
|               |                  | Итого за Завтрак                                     | 590                               | 21,75                | 15,88  | 67,80 | 505,07    |
| День 5        | 212/M            | Фритагта с ветчиной                                  | 130                               | 15.45                | 15,72  | 2,73  | 215,2     |
|               | 71/M             | Подгарнировка из свежих огурцов                      | 40                                | 0.32                 | 0,04   | T.    | 5,6       |
|               | 379/M            | Напиток кофейный на молоке, 200/11                   | 200                               | 3,23                 | 2,51   | 20,67 | 118,89    |
|               |                  | Хлеб пшеничный                                       | 70                                | 5,53                 | 0,7    | 33,81 | 164.5     |
|               | 338/M            | Фрукт по сезону (бананы)                             | 100                               | 1,5                  | 0,5    | 21    | 96        |
|               |                  | Итого за Завтрак                                     | 540                               | 26,03                | 19,47  | 79,21 | 600,19    |
|               | 14/M             | Масло сливочное                                      | 10                                | 0,08                 | 7,25   | 0.13  | 66,09     |
|               | 274/K            | Соус болоньезе                                       | 90                                | 10,39                | 8,87   | 1,76  | 128,52    |
|               | 202/M            | Макароны отварные                                    | 150                               | 6,6                  | 0,78   | 42,3  | 202,8     |
| Лень б        | 376/M            | Чай с сахаром, 200/11                                | 200                               |                      |        | 11,09 | 44,34     |
|               |                  | Хлеб пшенянный                                       | 30                                | 2.37                 | 0,3    | 14.49 | 70,5      |
|               | 338/M            | Фрукт по сезону (яблоки)                             | 100                               | 0,4                  | 0.4    | 9,8   | 47        |

 $\sim$ 

**18** 

×

## Возрастная группа 7-11 лет Сезон осенне-замний

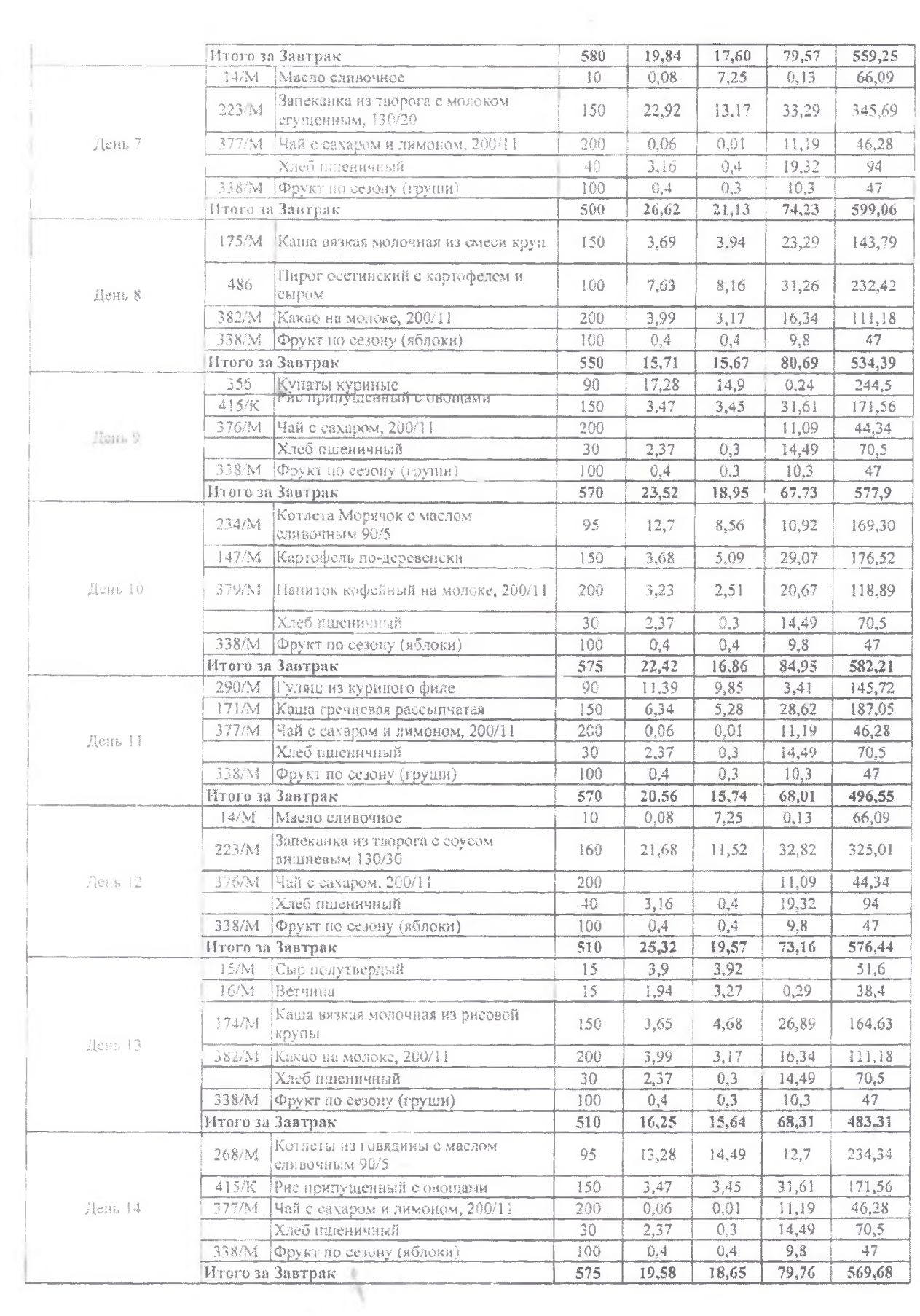

ġ,

 $\langle \cdot \rangle$ 

 $\mathbf{v}_i$ 

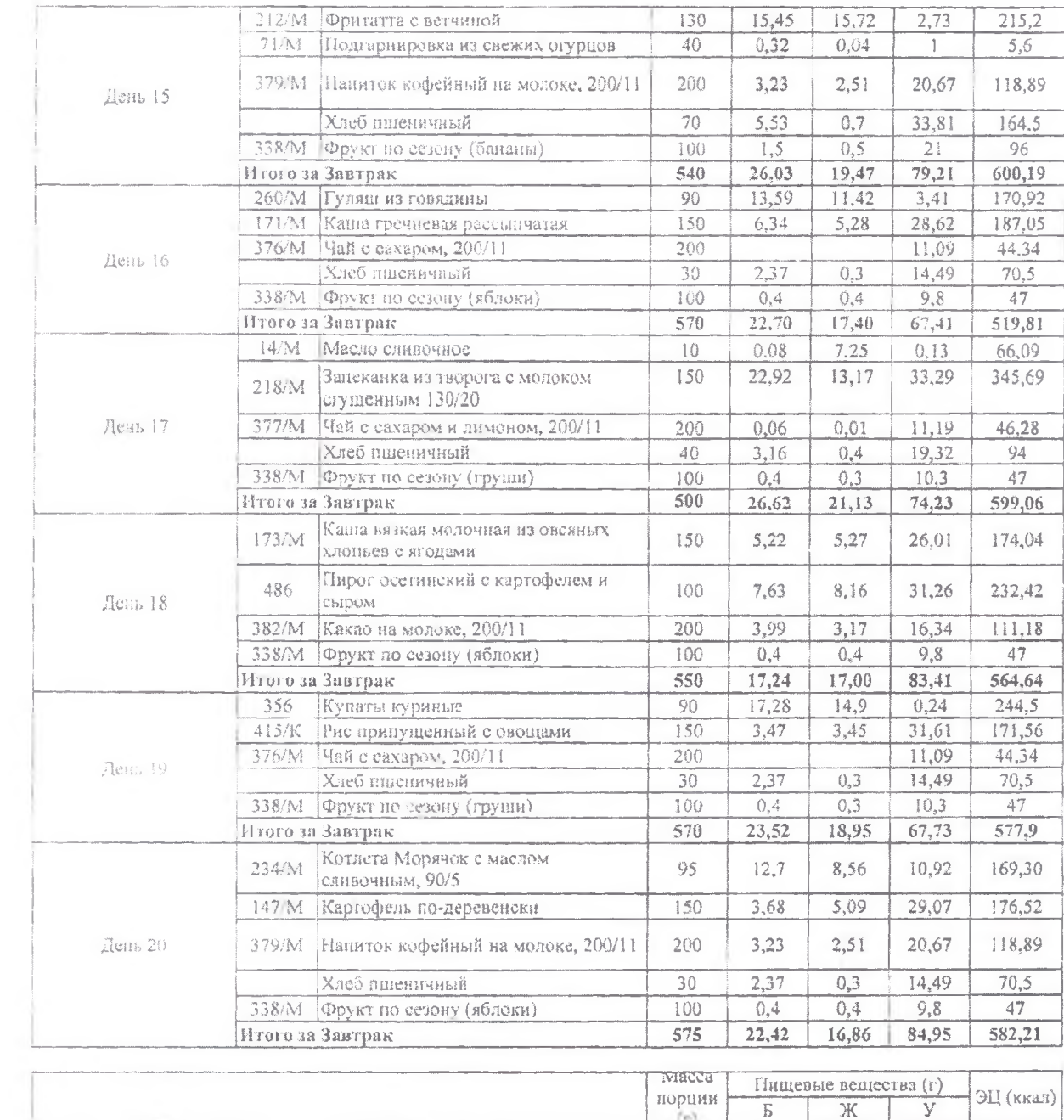

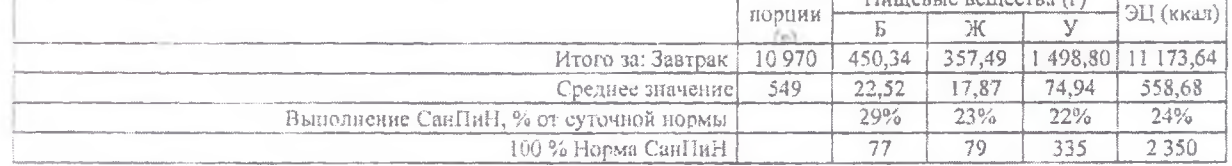

 $\lambda$ 

×